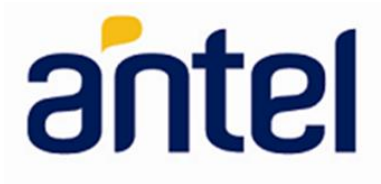

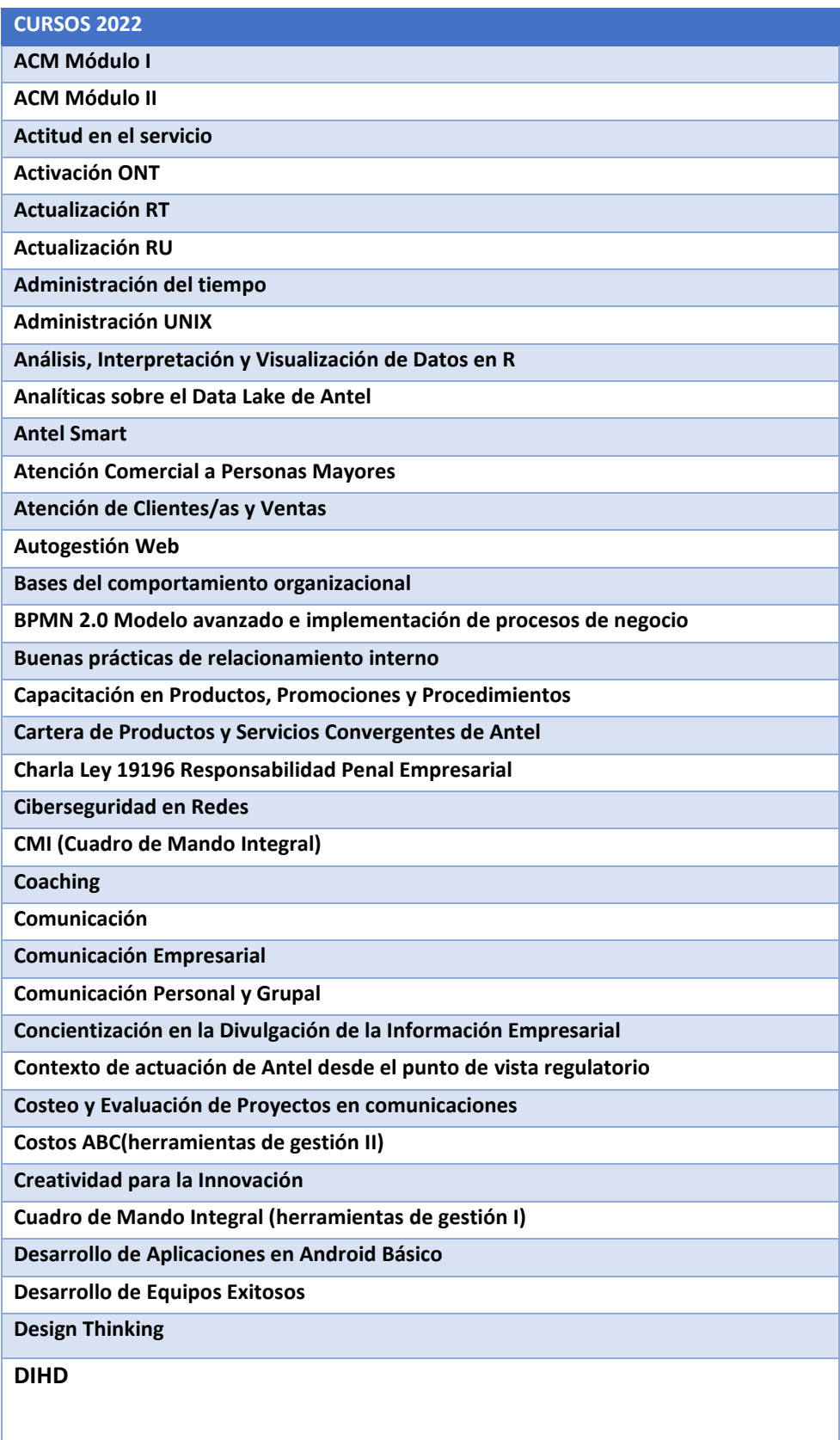

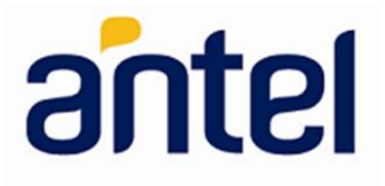

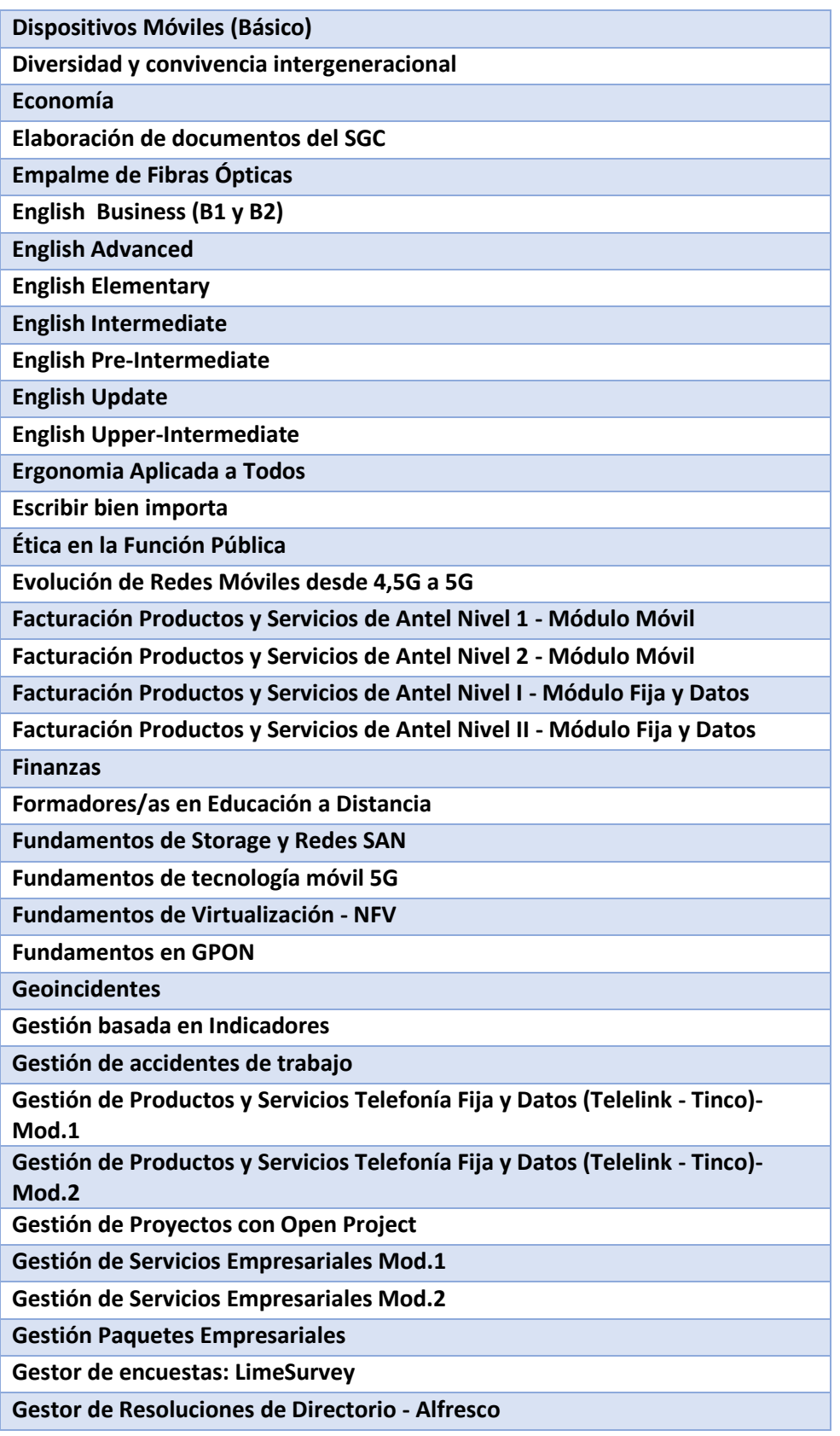

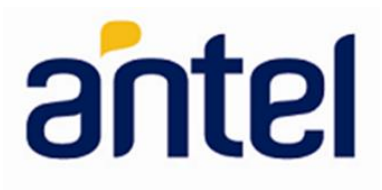

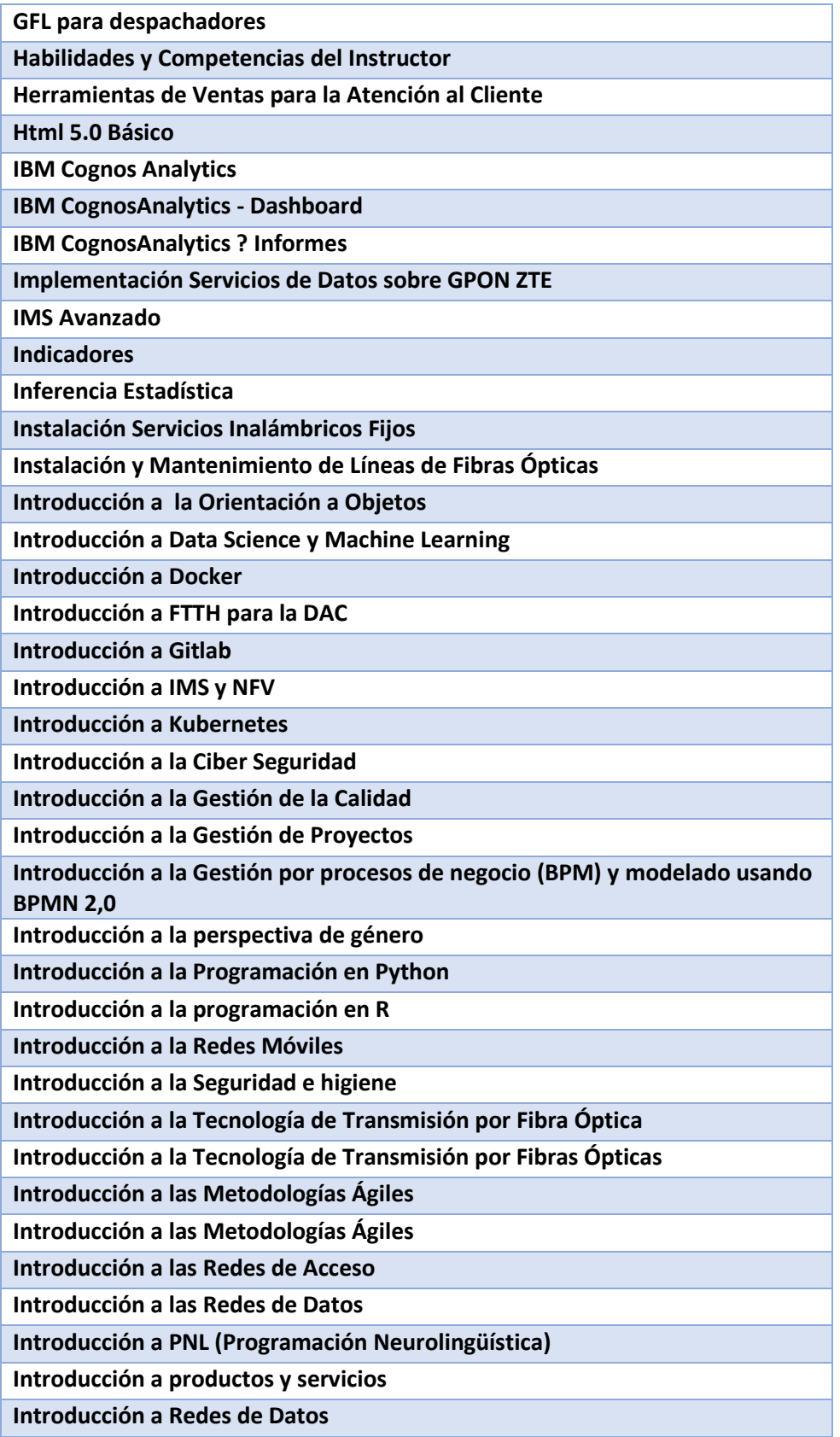

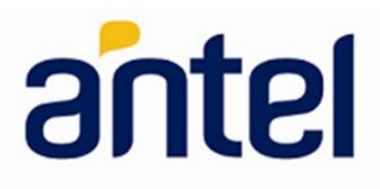

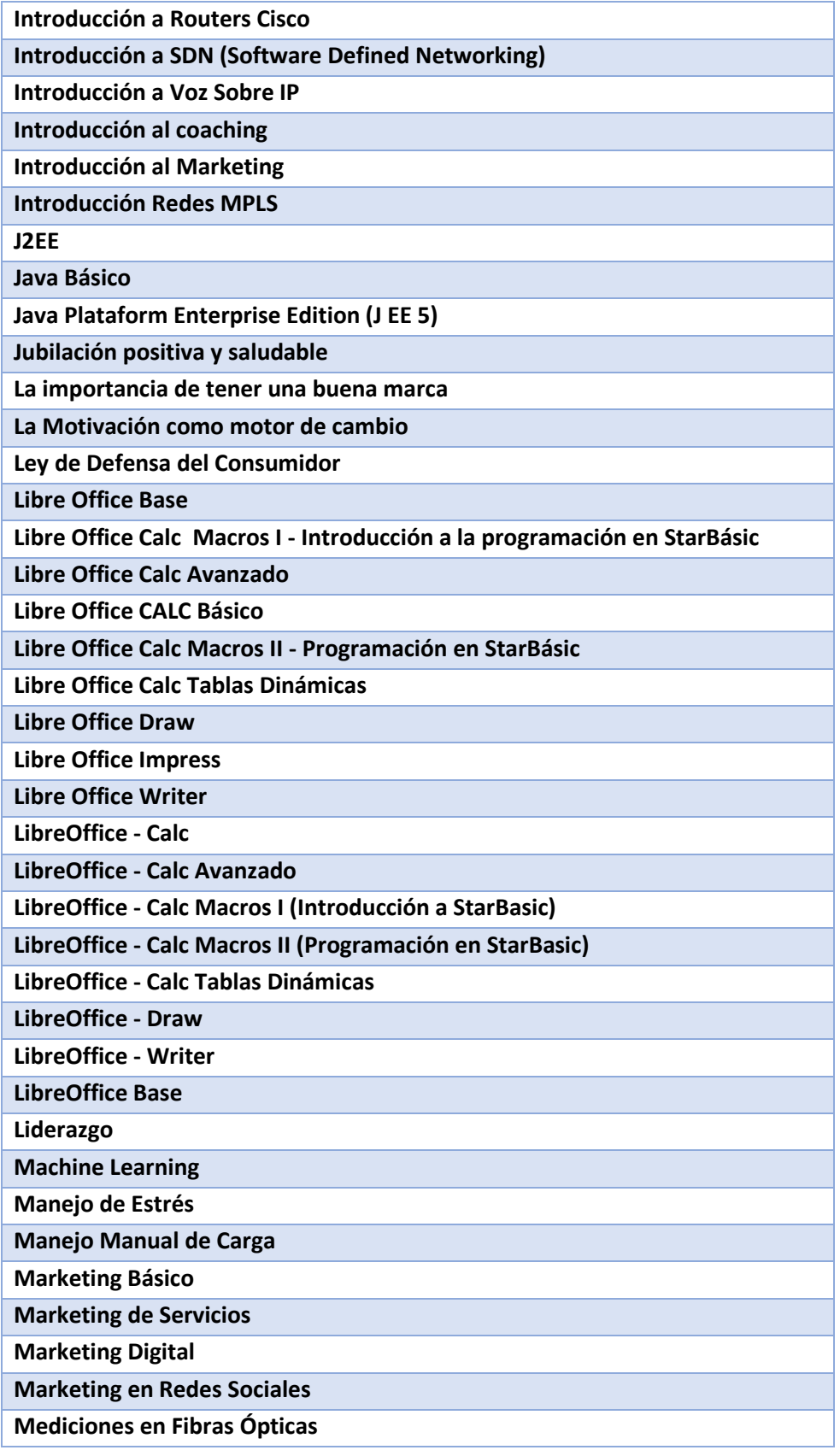

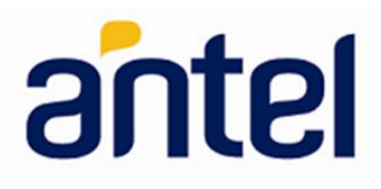

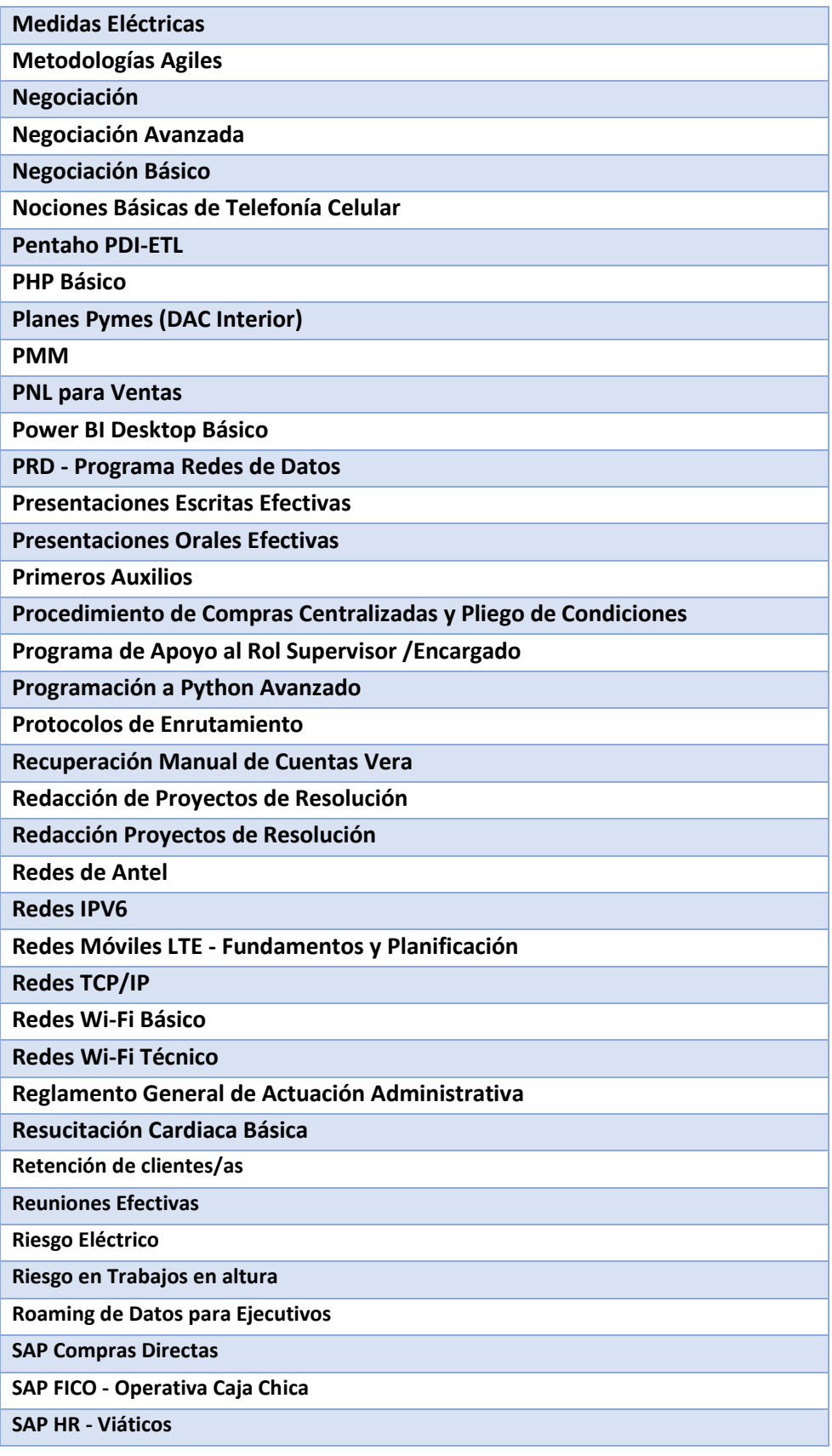

Versión 1 Fecha: 07/06/2023

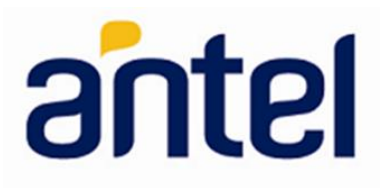

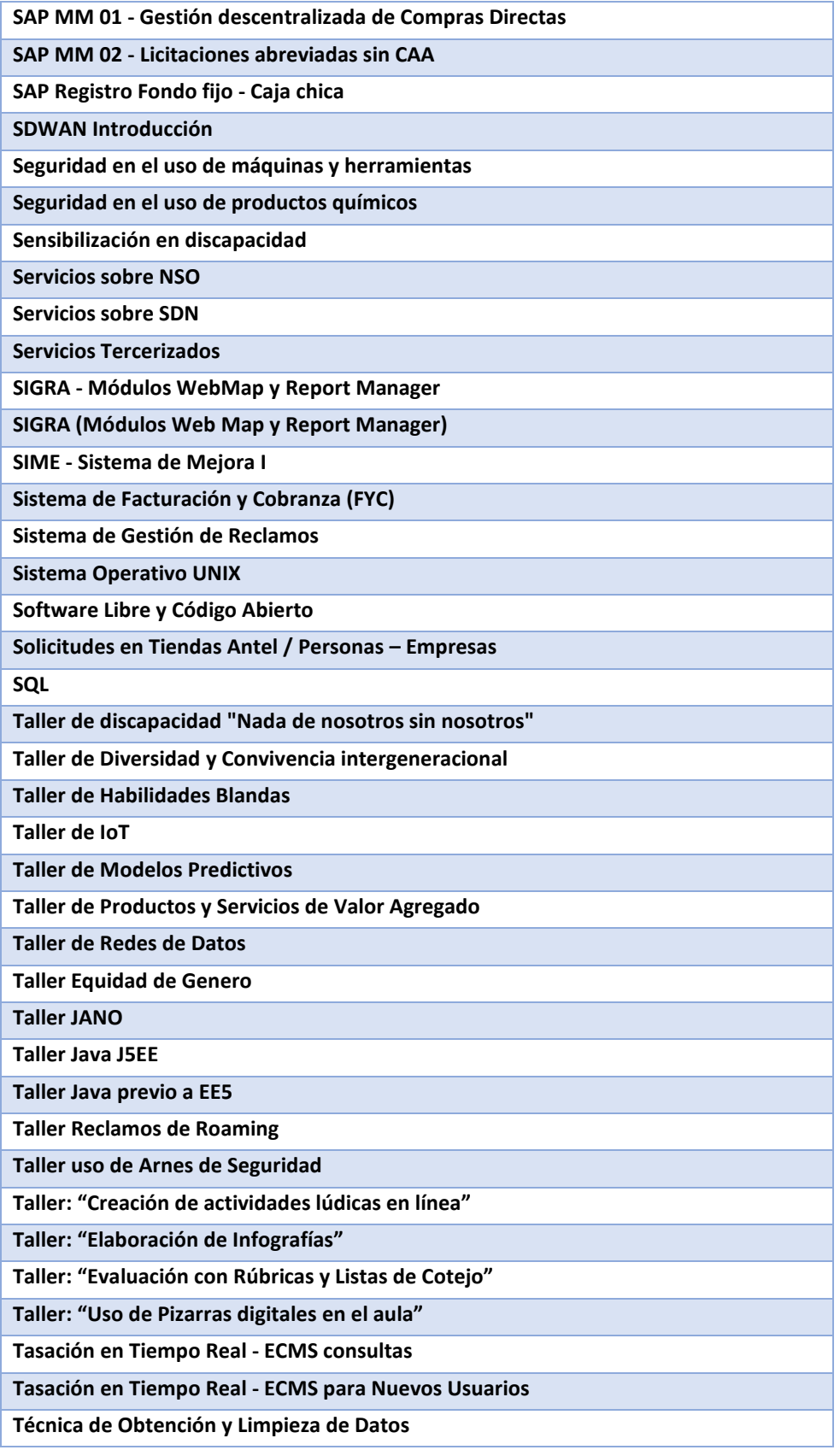

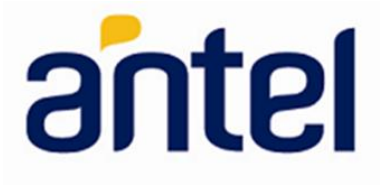

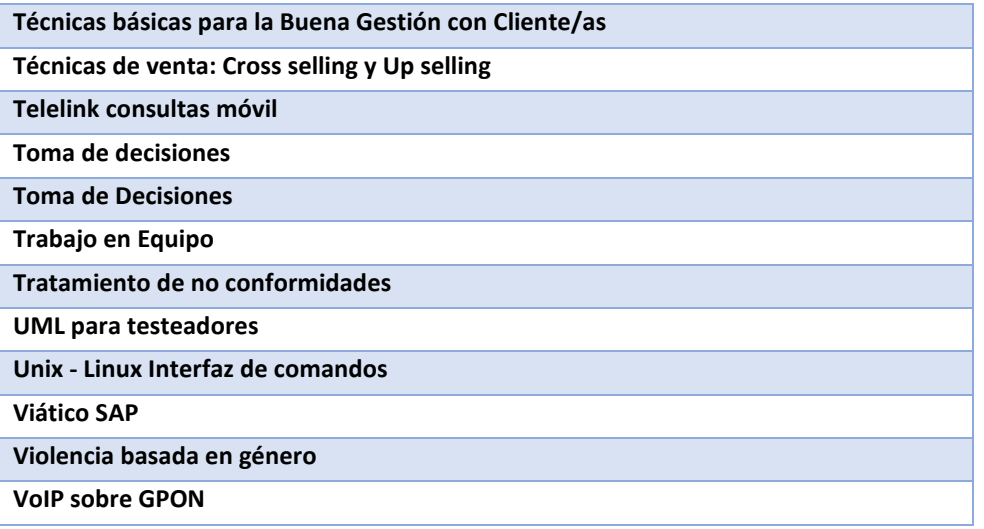

**Funcionarios capacitados en 2022** 4817

### **Evaluaciones**

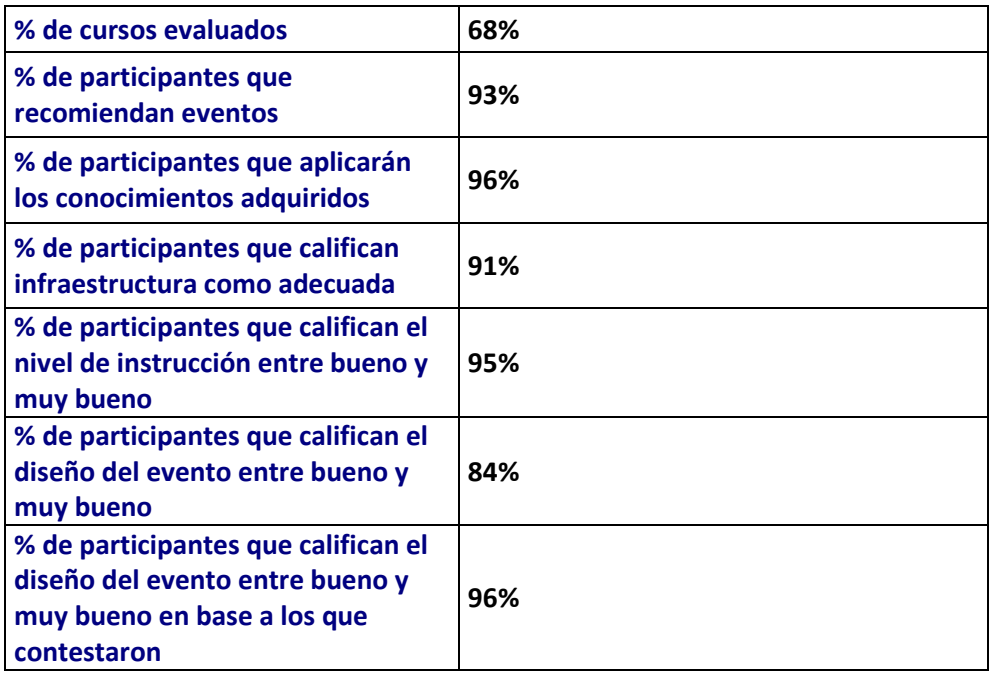

**Fuente:** *División Recursos Humanos- Área Gestión del Conocimiento*